# **How to interpret the word-count in TurnItIn**

## **Introduction**

It is important to note that the formula used by TurnItIn to calculate the word-count will vary depending on the type of file which has been submitted. This means that TurnItIn will not present a consistent or reliable word-count number across a group of students who have submitted documents in a variety of formats. It is recommended to use your own judgement rather than the word-count figure presented by TurnItIn to tell whether a student has exceeded the word-count limit for an assignment.

### **How to view the word-count**

The word-count of an individual submitted assignment to TurnItIn is displayed in the bottom lefthand corner of the TurnItIn Document Viewer.

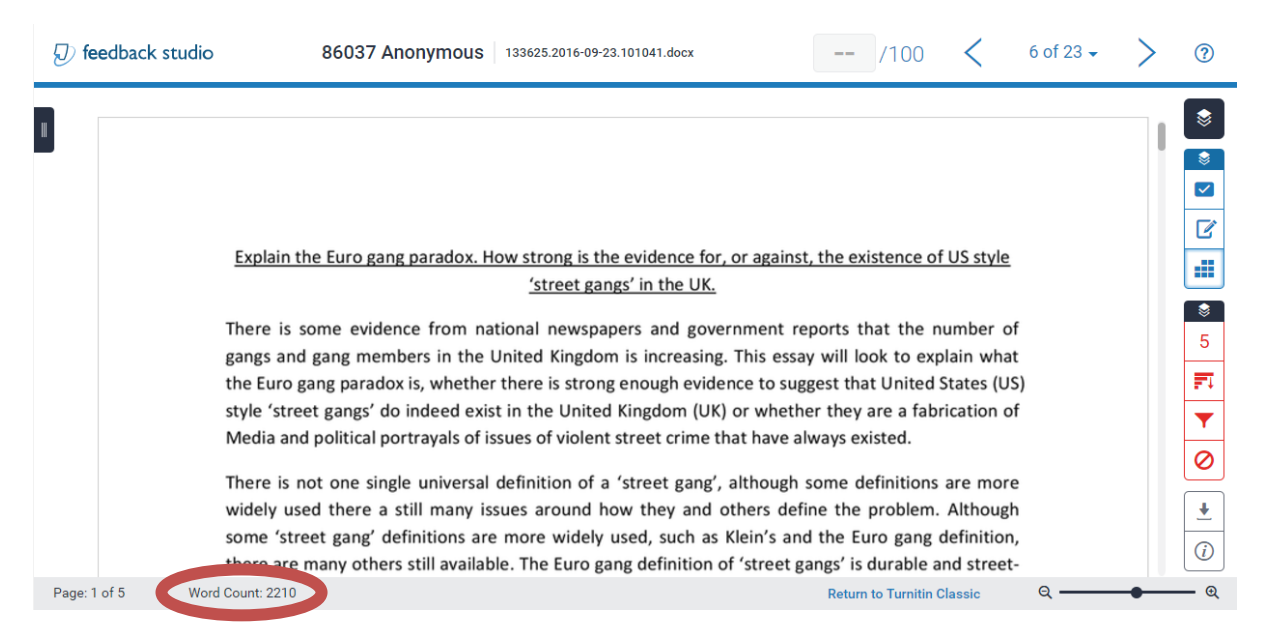

#### **How to identify the file type of a submitted document**

You can identify the file type of a submitted assignment to TurnItIn by checking the file extension (e.g. .docx, .pdf) at the end of the submission title which is displayed at the top of the TurnItIn Document Viewer. For example, in the above screenshot; the file name 'Test\_Student\_210514\_171940.doc' will tell us that we are looking at a Microsoft Word '.doc' formatted file.

## **TurnItIn word-count for the majority of file types**

- Microsoft Word™ (DOC and DOCX)
- Corel WordPerfect<sup>®</sup>
- Plain text (TXT)
- Rich Text Format (RTF)
- Hangul (HWP)

TurnItIn uses a formula which is comparable to the formula used by Microsoft Word to calculate the word-count for documents which have been saved and submitted to TurnItIn. In this system, any text which has been entered into textboxes, footnotes, and endnotes will be excluded from the word count.

## **TurnItIn word-count for submitted PDFs**

For documents which have been submitted to TurnItIn in the Portable Document Format (PDF), TurnItIn has a different way of calculating the word count. It counts the number of words, where a word is a continuous string of alphanumeric characters, with the possibility of having a '-' in the middle. This would include headers, footer and footnotes, but will exclude numbers that look like they might be footnote references of the form '[123]'.

Submitted PDF file types are likely to have a higher word-count as interpreted by TurnItIn than a Microsoft equivalent due to the potential for inclusion of additional text.